#### $<<$ AutoCAD 2012

 $<<$ AutoCAD 2012

- 13 ISBN 9787121149641
- 10 ISBN 7121149648

出版时间:2012-2

页数:400

PDF

更多资源请访问:http://www.tushu007.com

## $\sim$  <AutoCAD 2012

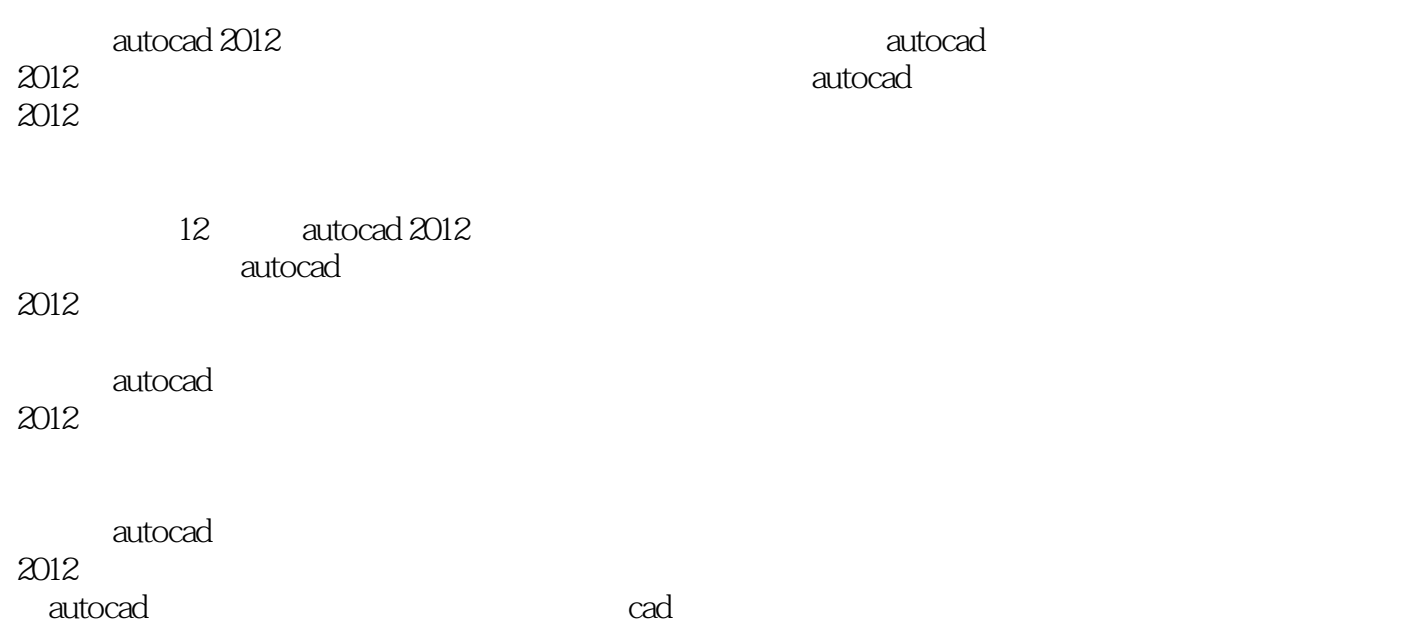

### $<<$ AutoCAD 2012

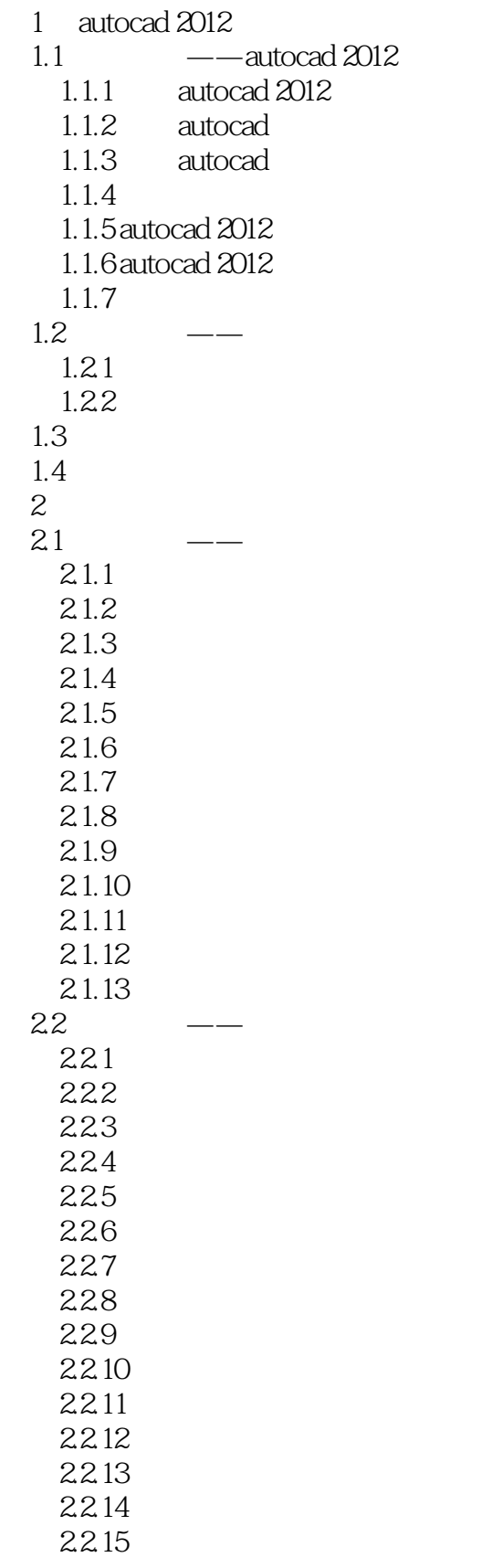

## $\sim$  <AutoCAD 2012

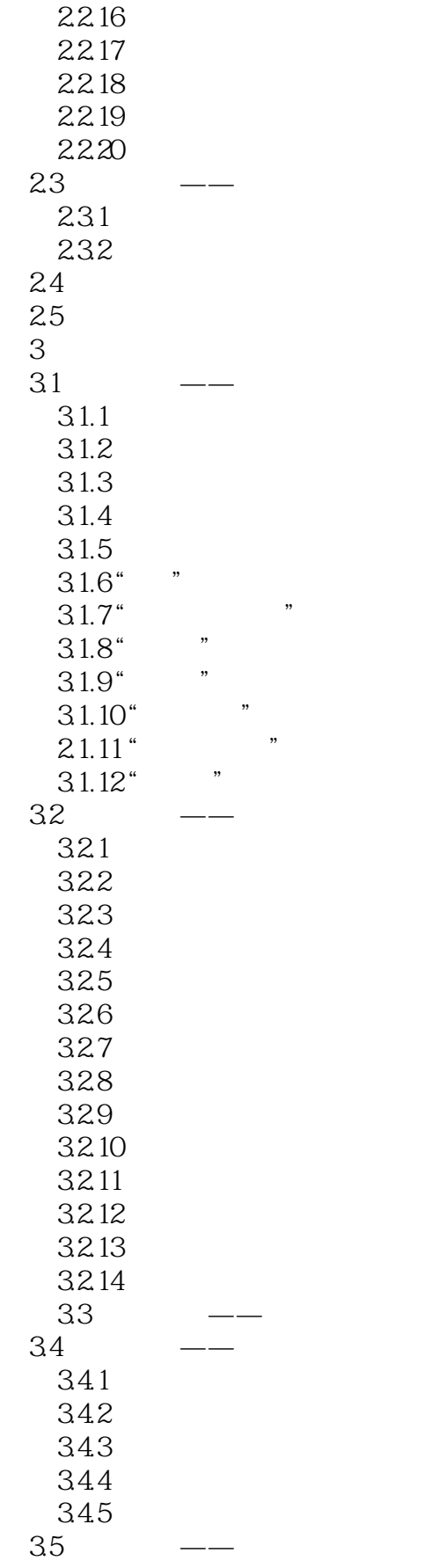

# $\sim$  AutoCAD 2012

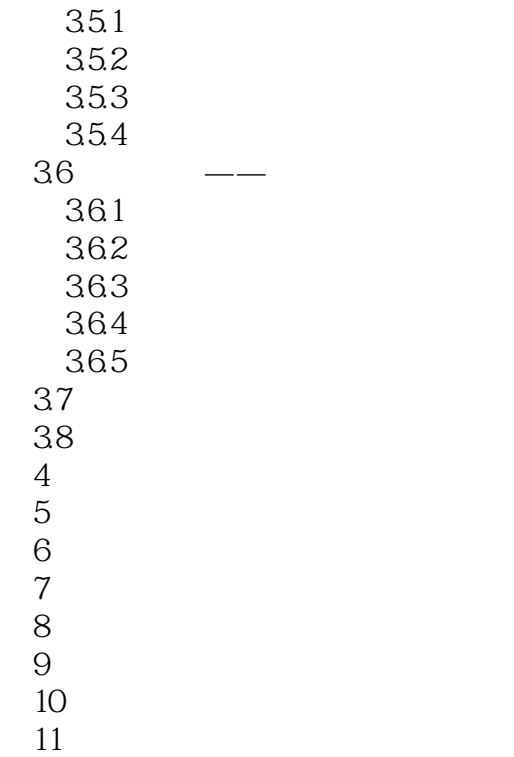

 $12$ 

## $<<$ AutoCAD 2012

AutoCAD 2012 AutoCAD 2012

 $12$ AutoCAD

### $<<$ AutoCAD 2012

本站所提供下载的PDF图书仅提供预览和简介,请支持正版图书。

更多资源请访问:http://www.tushu007.com